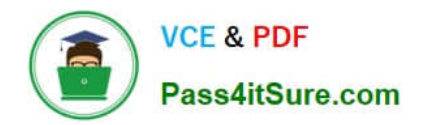

# **1Z0-517Q&As**

Oracle E-Business Suite R12.1 Payables Essentials

## **Pass Oracle 1Z0-517 Exam with 100% Guarantee**

Free Download Real Questions & Answers **PDF** and **VCE** file from:

**https://www.pass4itsure.com/1z0-517.html**

100% Passing Guarantee 100% Money Back Assurance

Following Questions and Answers are all new published by Oracle Official Exam Center

**C** Instant Download After Purchase

- **83 100% Money Back Guarantee**
- 365 Days Free Update
- 800,000+ Satisfied Customers

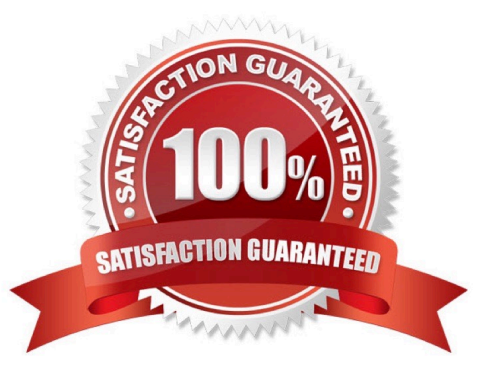

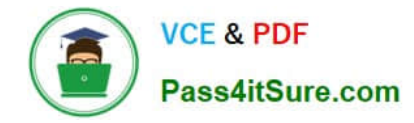

#### **QUESTION 1**

When setting up financials and Payables options, which two options can only be defined if you have Multi-Org enabled? (Choose two.)

- A. Accounting
- B. Tax Options
- C. Invoice Controls
- D. Payment Options

Correct Answer: AB

#### **QUESTION 2**

XYZ Corp. must complete the subledger account process and perform other period-end closing activities. Payables must validate and account for the remaining invoices that have system holds. Select the period-end processing order to be followed assuming that there are no error transactions.

A. journal import, journal posting, invoice validation, create accounting, transfer journal entries to General Ledger

B. create accounting, invoice validation, transfer journal entries to General Ledger, journal import, journal posting

C. invoice validation, create accounting, transfer journal entries to General Ledger, journal import, journal posting

D. transfer journal entries to General Ledger, submit journal import, create accounting, invoice validation, journal posting

Correct Answer: C

#### **QUESTION 3**

You are working on an implementation for Accounts Payable. Many payments for small suppliers will be made outside the system, but your client does not want to manually record them because that would be time consuming. Choose the best solution.

A. Create electronic payment batches by using a check payment method for those multiple suppliers, and destroy those checks.

B. Create electronic payment batches by using a wire payment method for those multiple suppliers, and then delete the resulting electronic file.

C. Create electronic payment batches by using a clearing payment method for those multiple suppliers because this payment method does not generate a file.

D. Create electronic payment batches by using an electronic payment method such as EFT for those multiple suppliers, and then do not send the resulting electronic file to the bank.

Correct Answer: B

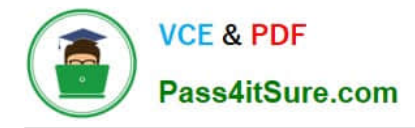

### **QUESTION 4**

The Expense Report Export program converts expense reports into invoices. Identify three statements about the export process and expense reports. (Choose three.)

- A. Payables can export and expense a report many times.
- B. Payables records the source of and details about invoices.
- C. Expense reports entered in Payables are visible only in Payables.
- D. Expense reports entered in Internet Expenses are visible in Payables.
- E. Unapproved expense reports can be exported for approval in Payables.
- F. If the expense report export files, the report may be modified and the Expense Report Export program may be rerun.

Correct Answer: ABD

#### **QUESTION 5**

During the cutover phase of a project to implement Oracle E-Business Suite Release 12, you are responsible for converting historical account balances into Oracle General Ledger from a legacy system. There is no Account Code Combination setup in the Production Instance.

Identify the setup in the Accounting Key Flexfield structure that is required to perform this conversion.

- A. Define Value Sets and assign them to Segments.
- B. Define Segments in the Accounting Flexfield structure.
- C. Qualify one of the Segments as the Balancing Segment.
- D. The Key Flexfield Segments have to be enabled and displayed.
- E. Select the "Allow Dynamic Inserts" check box in the Accounting Key Flexfield structure.

Correct Answer: E

[1Z0-517 PDF Dumps](https://www.pass4itsure.com/1z0-517.html) [1Z0-517 Study Guide](https://www.pass4itsure.com/1z0-517.html) [1Z0-517 Braindumps](https://www.pass4itsure.com/1z0-517.html)